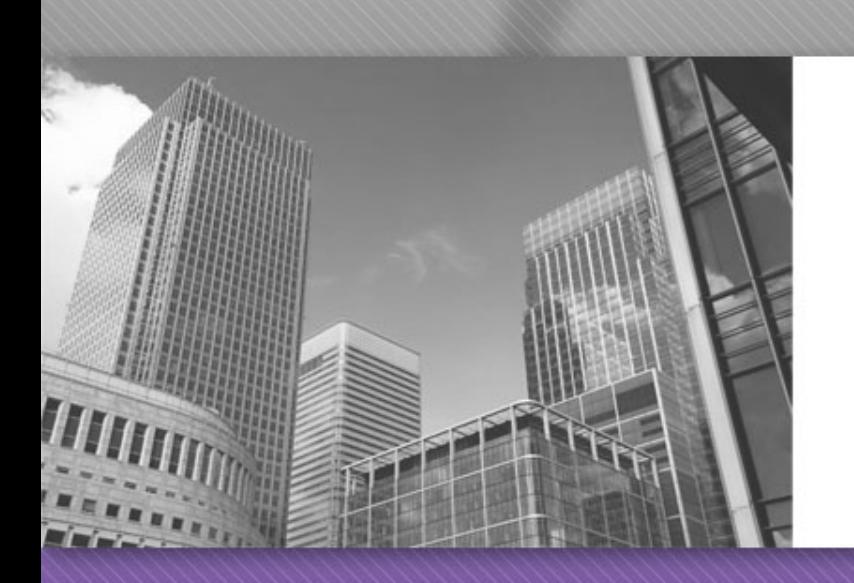

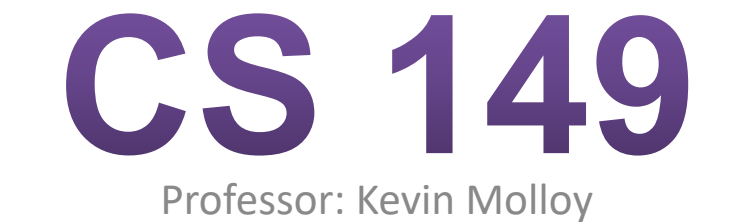

(adapted from slides originally developed by Alvin Chao)

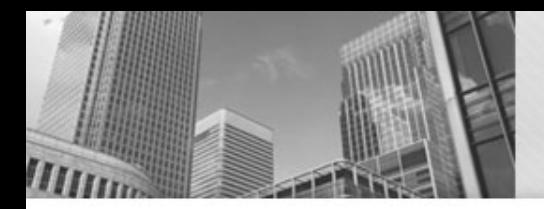

# Anatomy of a Java Program: Comments

#### <sup>l</sup> Javadoc comments:

```
/**
 * Application that converts inches to centimeters.
\star* @author Chris Mayfield
* @version 01/21/2014
\star /
```
Everything between  $/**$  and  $*/$  ignored by compiler Used to generate code documentation

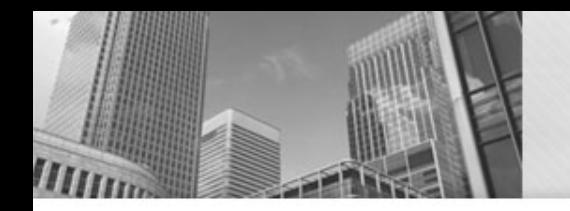

# <sup>l</sup> Block comments are used for text that should *not* be part of the published documentation:

/\* Permission is hereby granted, free of charge, to any person obtaining a copy of this software and associated documentation files (the "Software"), to deal in the Software without restriction. \*/

## In-line comments are used for short clarifying statements:

// Create a scanner for standard input.

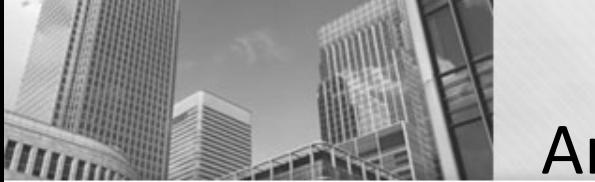

Anatomy of a Java Program: Classes

<sup>l</sup> Java is an object-oriented language (OO) Java classes tie together instructions and data - All Java code *must* exist within some class

public class ConvertInches { }

 $\text{public}$  and  $\text{class}$  are keywords: Words that have a special meaning for Java.

 $public$ – (more later)

 $c$   $\alpha$   $\alpha$   $\beta$   $\alpha$   $\beta$   $\alpha$   $\beta$   $\alpha$   $\beta$   $\alpha$   $\beta$   $\alpha$   $\beta$   $\alpha$   $\beta$   $\alpha$   $\beta$   $\alpha$   $\beta$   $\alpha$   $\beta$   $\alpha$   $\beta$   $\alpha$   $\beta$   $\beta$   $\alpha$   $\beta$   $\beta$   $\alpha$   $\beta$   $\beta$   $\alpha$   $\beta$   $\beta$   $\alpha$   $\beta$   $\beta$   $\alpha$   $\beta$   $\beta$   $\beta$   $\alpha$   $\$ 

file name)

Class names are always capitalized (by convention)

Braces { and } enclose blocks of code

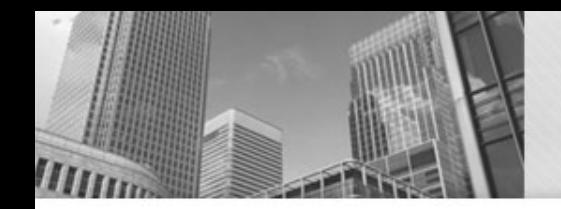

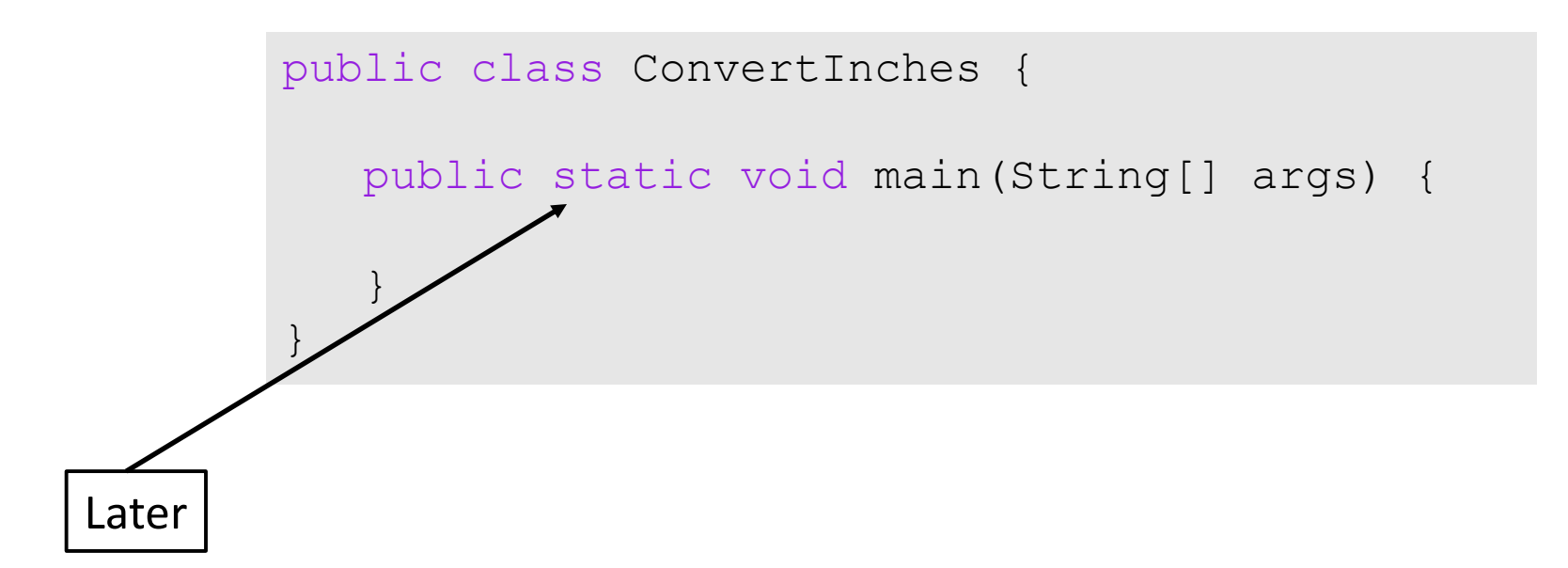

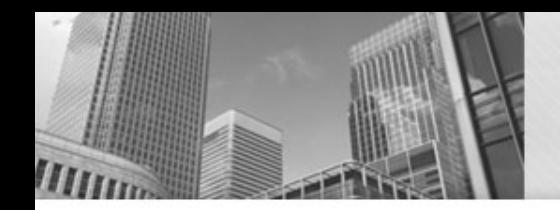

# Anatomy of a Java Program: Methods

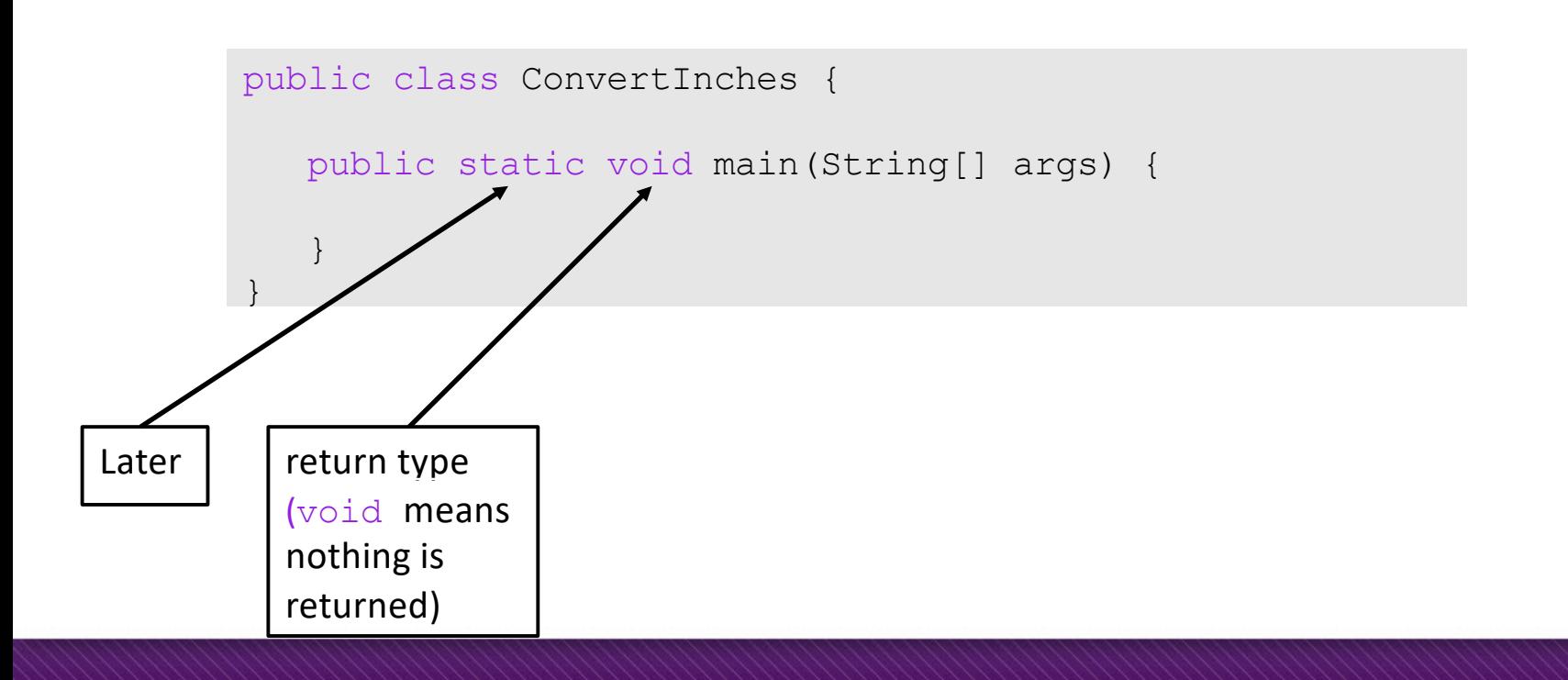

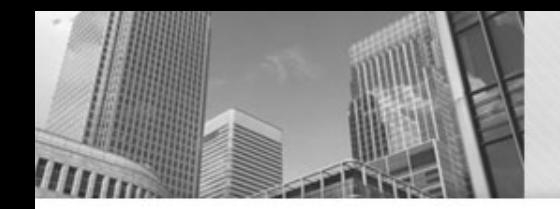

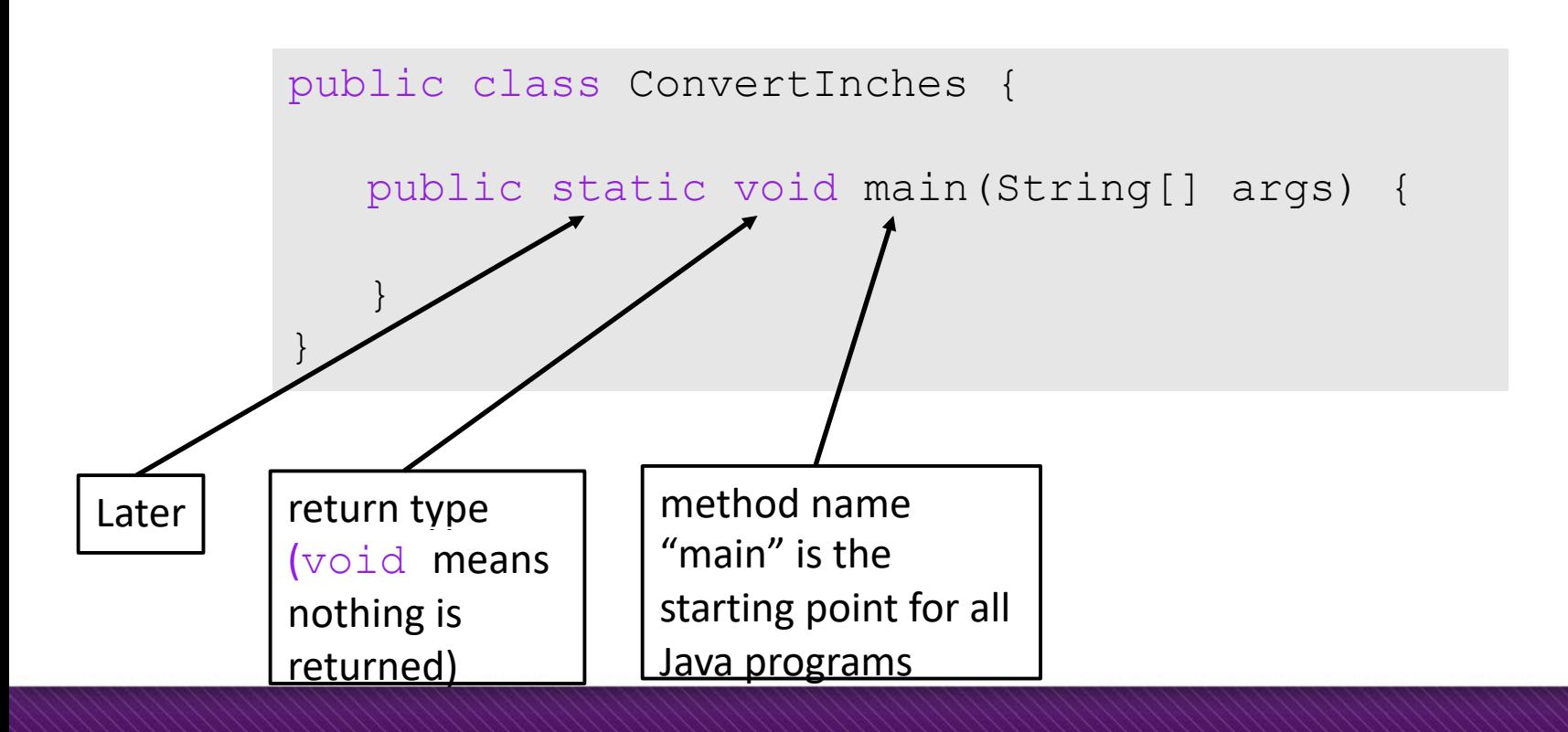

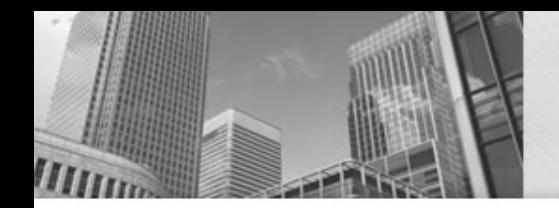

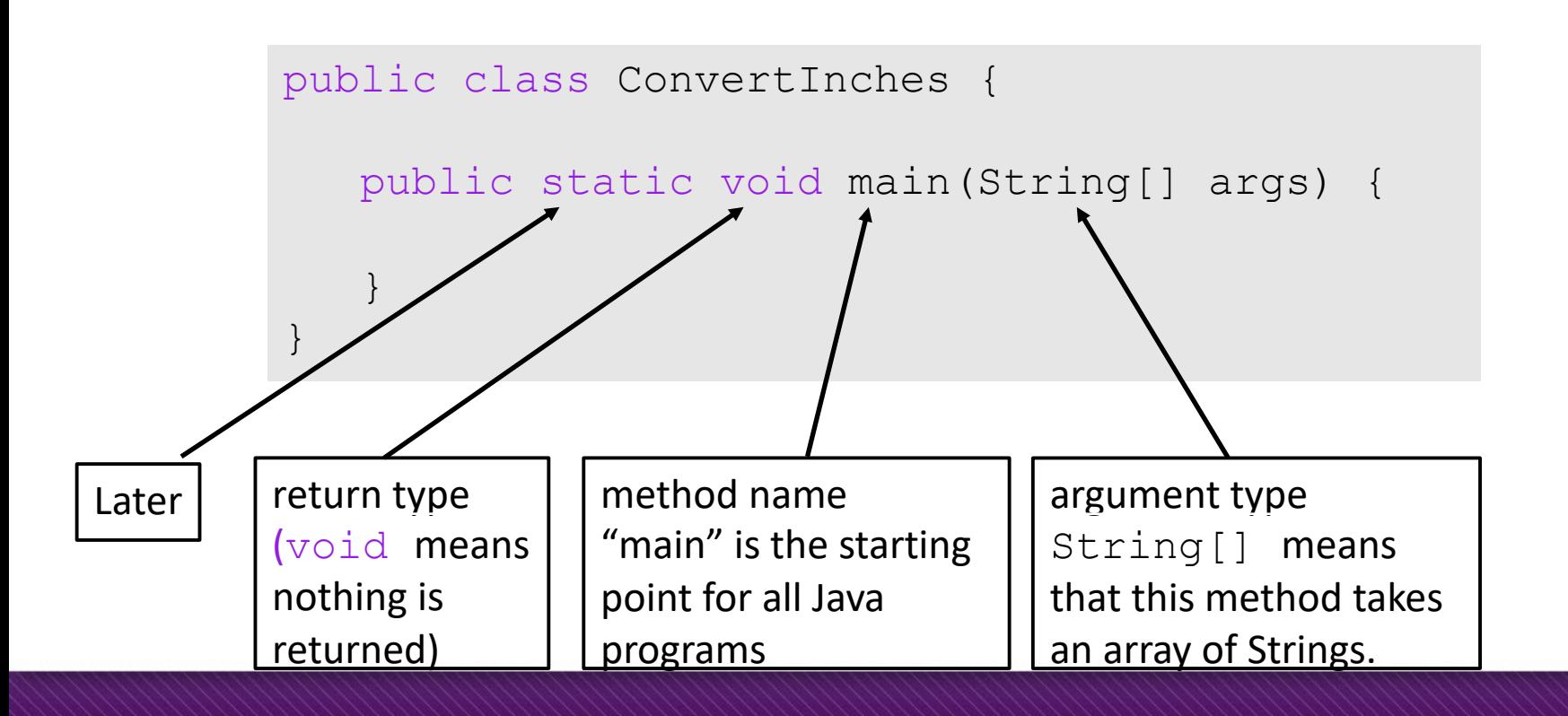

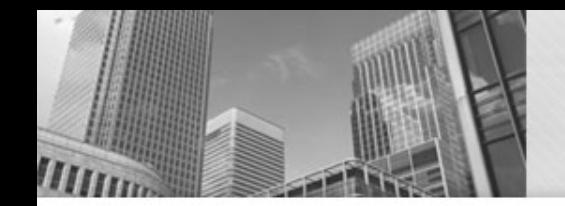

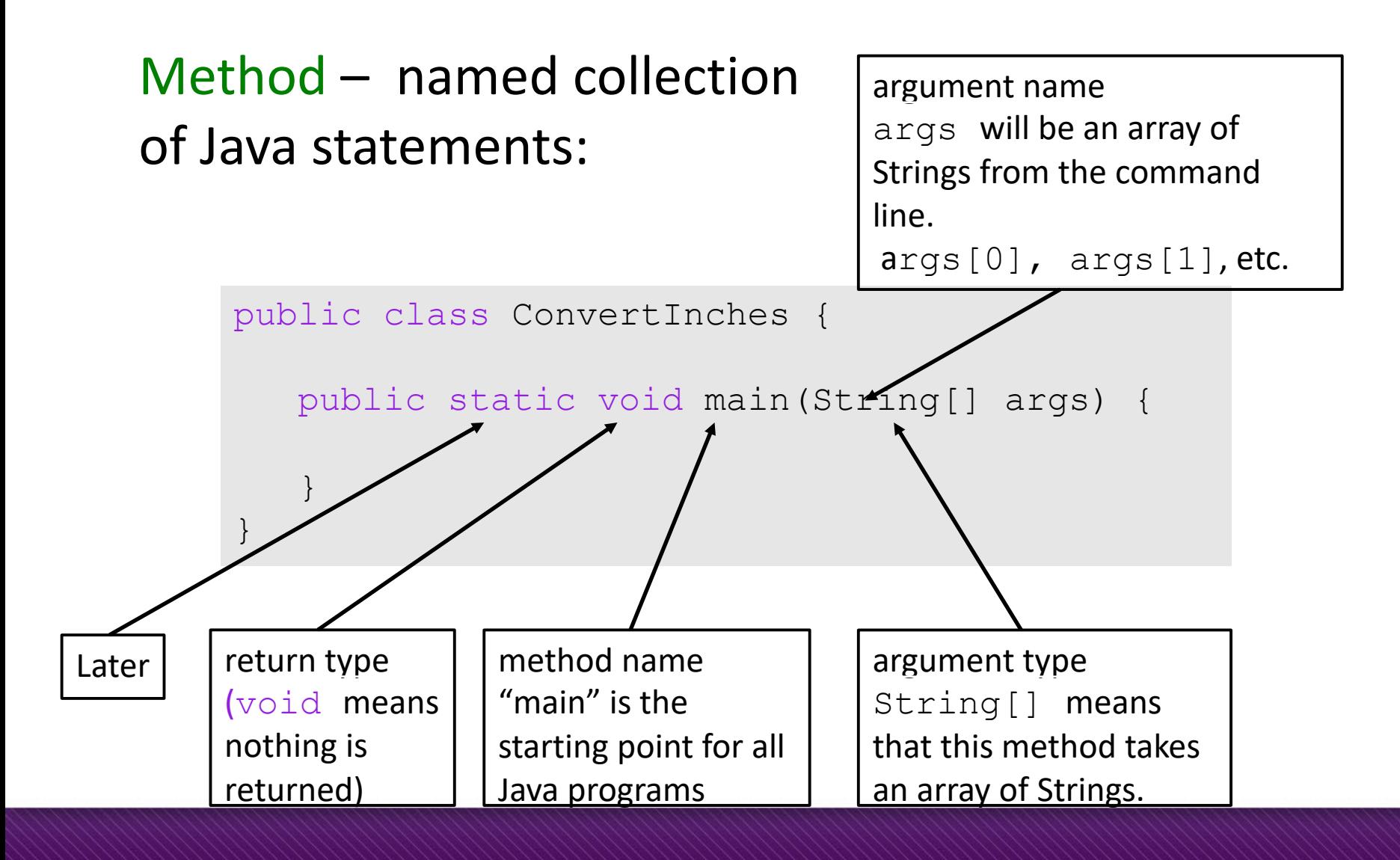

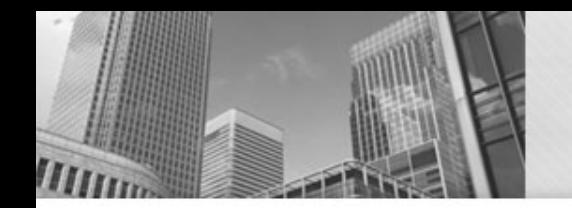

Anatomy of a Java Program: Declaring and Assigning Variables

#### variable – named box for storing data:

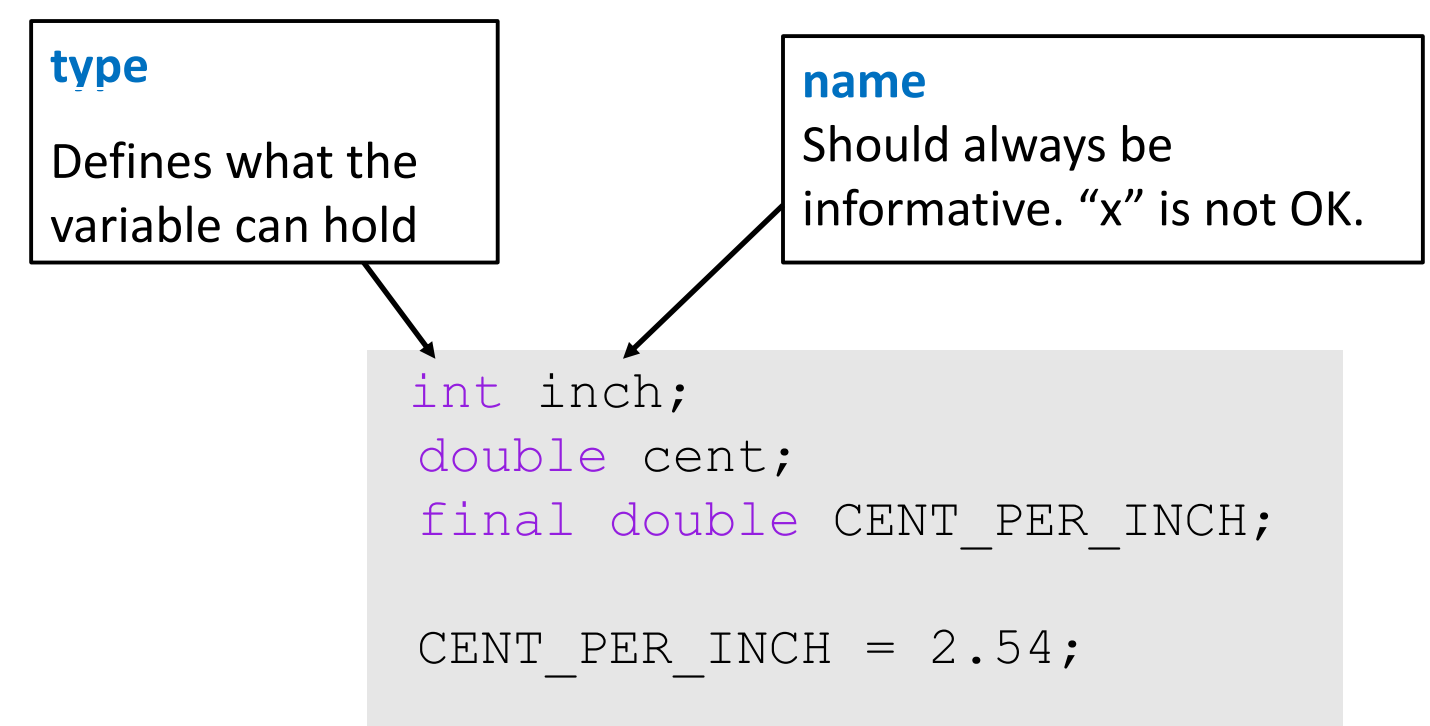

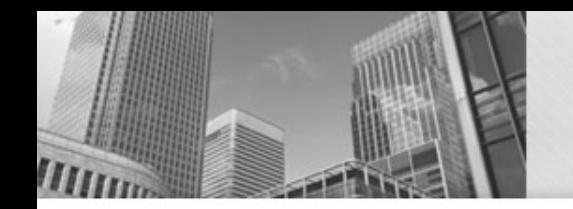

Anatomy of a Java Program: Declaring and Assigning Variables

#### variable – named box for storing data:

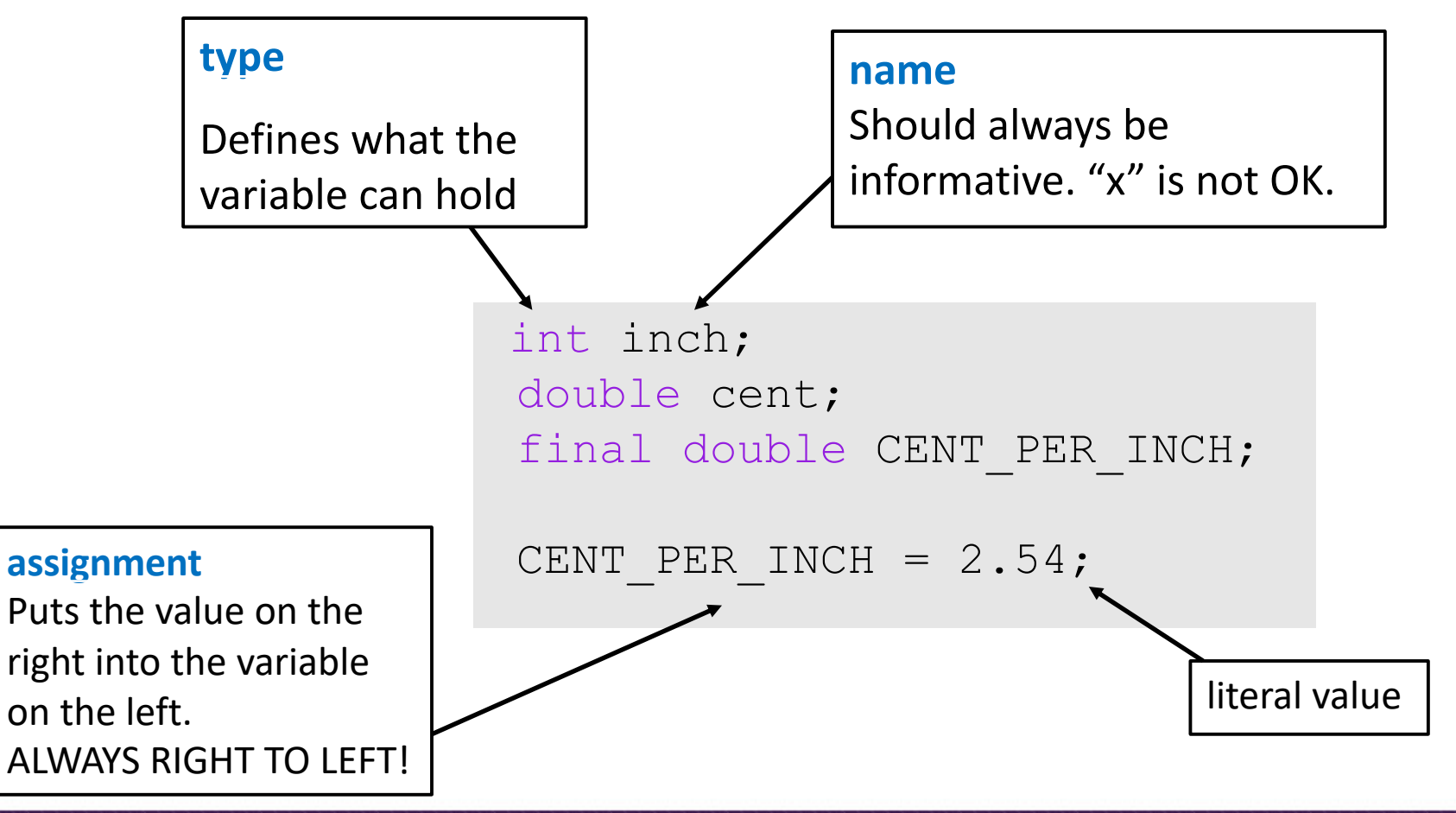

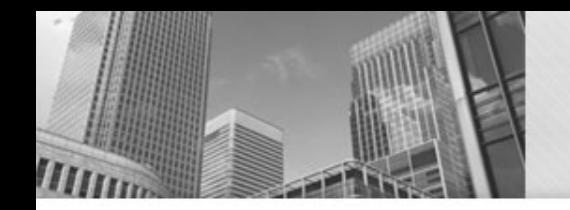

Anatomy of a Java Program: Declaring and Assigning Variables

#### variable – named box for storing data:

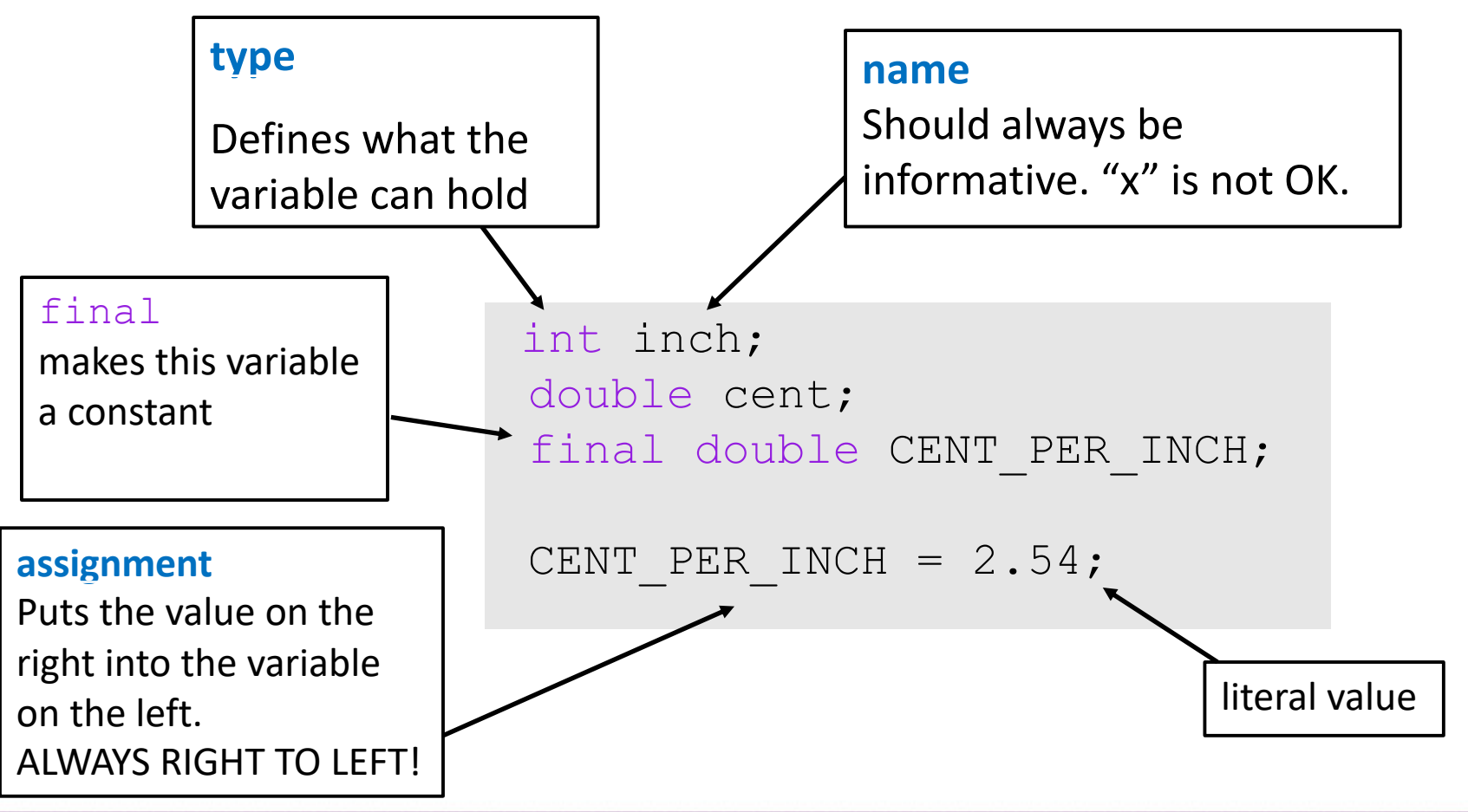

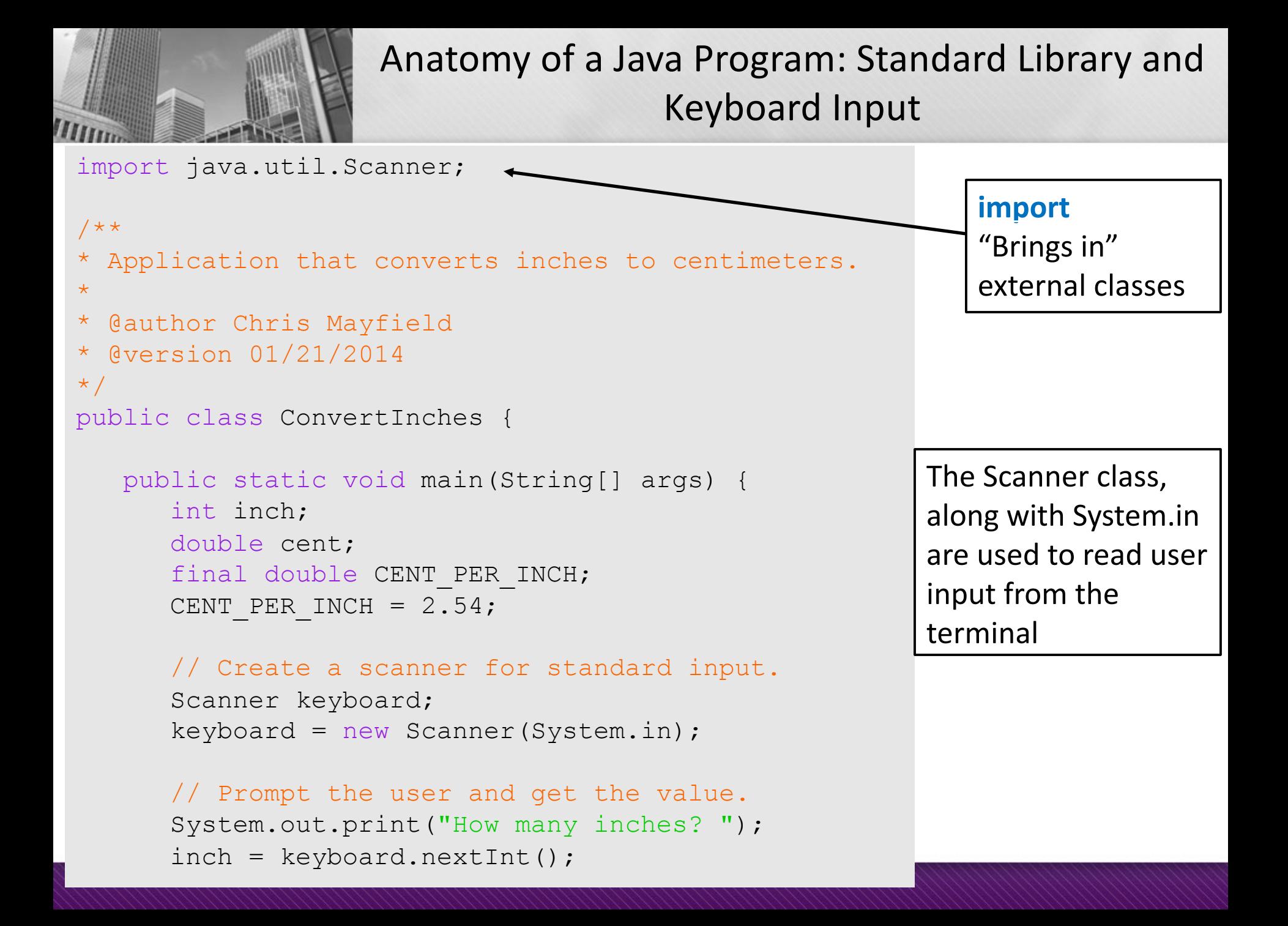

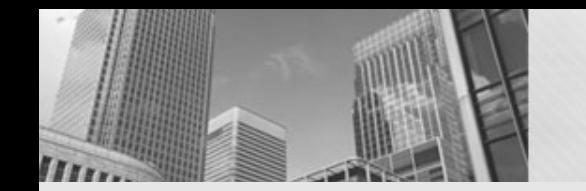

# Putting it all together...

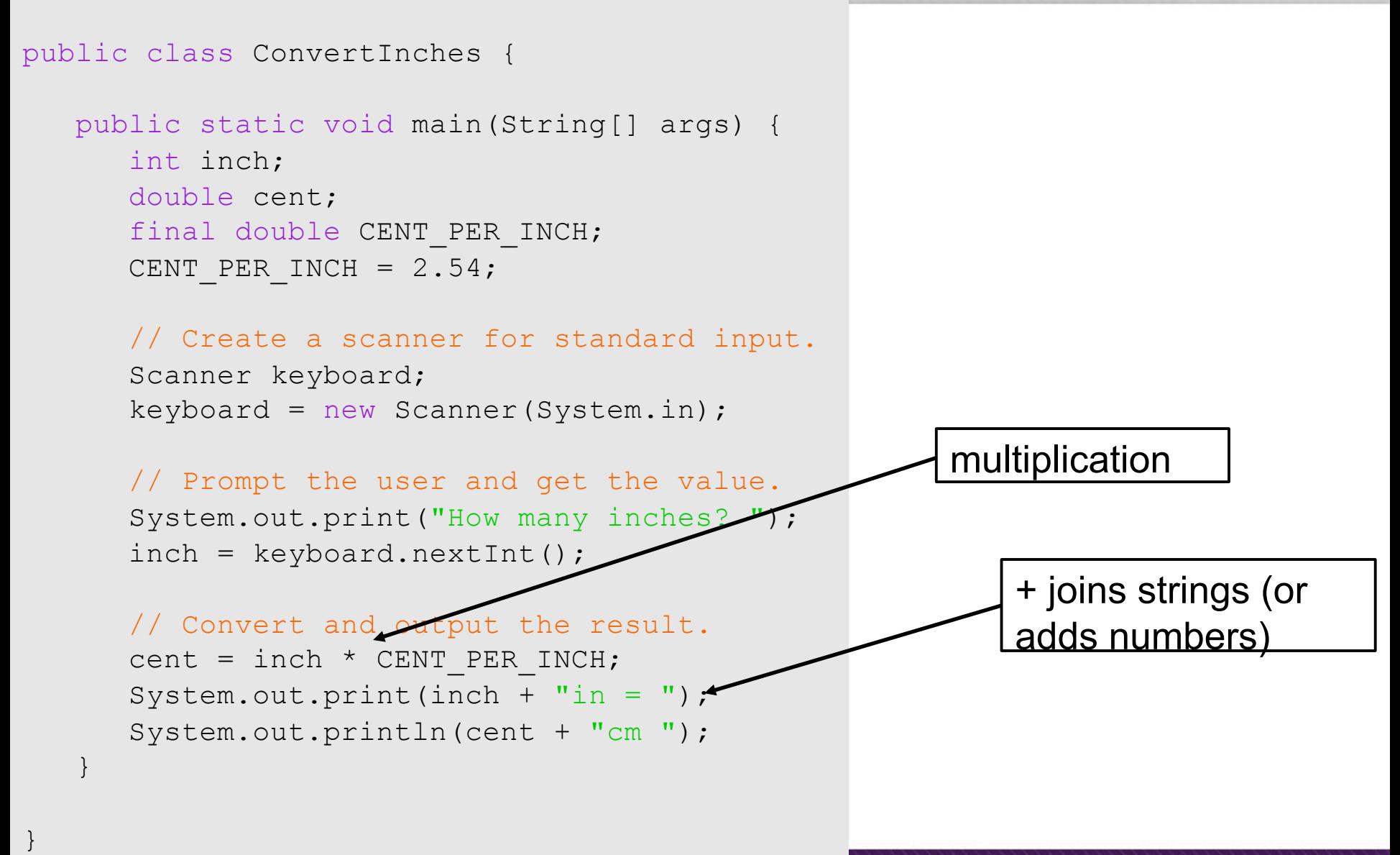

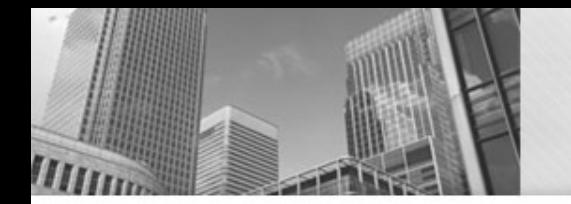

<sup>l</sup> Most "high-level" languages are considered portable because they can be compiled into machine code for any computer:

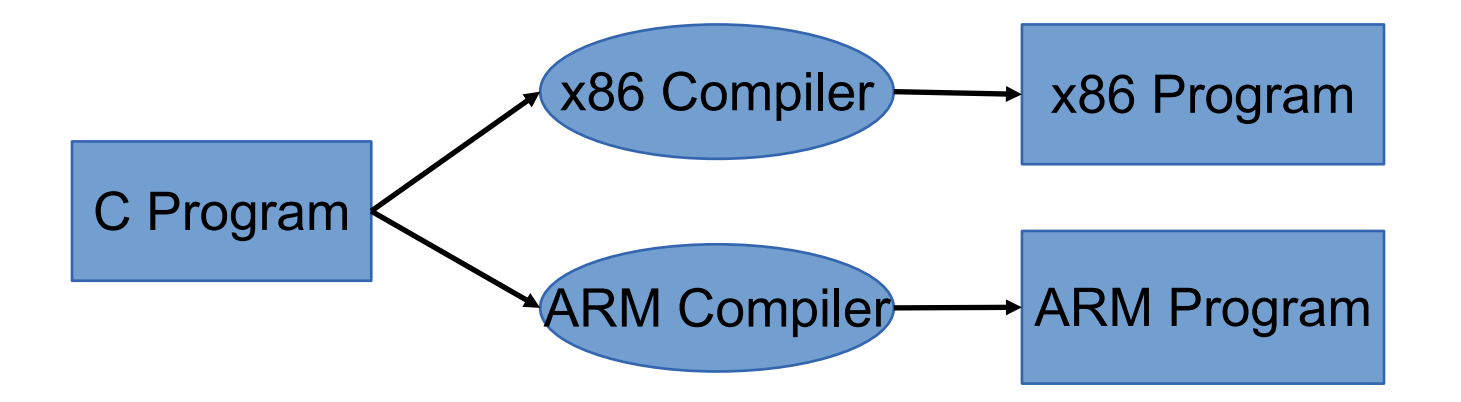

# Java Compilation

**Figure 1-5** Program development process

# **Byte Code Files** are portable because there are JVM's that run on most machines

## The **same** compiled byte code works on any JVM

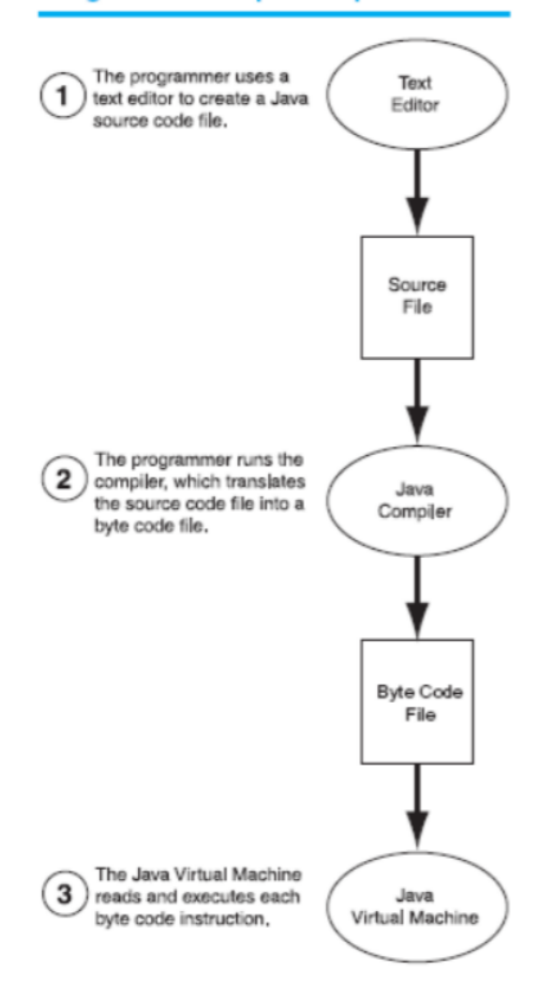

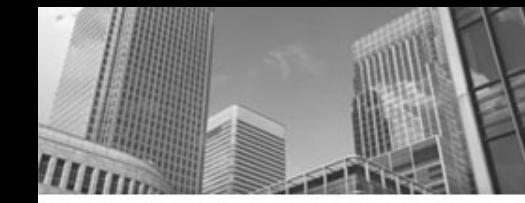

 $\{$ 

}

}

# Which is Syntactically Correct?

```
public static void main(String[] args)
```

```
System.out.println("Hello " + args[0] + "!");
System.out.println("Welcome to CS149.");
```

```
public class Personal {
   public static void main(String[] args)
   \{System.out.println("Hello " + args[0] + "!");
      System.out.println("Welcome to CS149.");
   }
}
```

```
public class Personal
{
   // public static void main(String[] args)
   \{System.out.println("Hello " + args[0] + "!");
      System.out.println("Welcome to CS149.");
   }
```
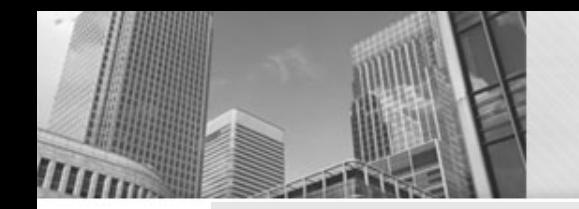

}

}

## Which is Syntactically Correct? (File name is Good.java)

```
public class Welcome {
   public static void main(String[] args)
   {
      String name;
      name = "Bob":System.out.println("Hello " + name + "!");
      System.out.println("Welcome to CS149.");
   }
}
public class Good {
   public static void main(String[] args)
   {
      String name;
      "Bob" = name;System.out.println("Hello " + name + "!");
      System.out.println("Welcome to CS149.");
   }
}
public class Good {
   public static void main(String[] args)
   {
      String name;
      name = "Bob";
      System.out.println("Hello " + name + "!");
      System.out.println("Welcome to CS149.");
```
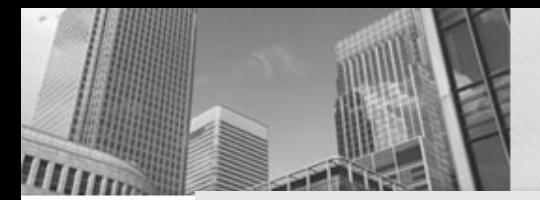

}

#### Which is Syntactically Correct?

```
public class Good 
   public static void main(String[] args)
   {
      String name;
      name = "Bob";
      System.out.println("Hello " + name + "!");
      System.out.println("Welcome to CS149.");
   }
}
public class Good {
   public static void main(String[] args)
   {
      String name;
      name = "Bob";
      System.out.println("Hello " + name + "!")
```

```
System.out.println("Welcome to CS149.");
}
```

```
public class Good {
   public static void main(String[] args){
      String name; name = "Bob";
        System.out.println("Hello " + name + "!");
     System.out.println("Welcome to CS149."); }
}
```